From:

<https://docs.vecturagames.com/gpxviewer/>- **GPX Viewer User Guide**

Permanent link:

**[https://docs.vecturagames.com/gpxviewer/doku.php?id=docs:settings\\_track\\_recording&rev=1596641272](https://docs.vecturagames.com/gpxviewer/doku.php?id=docs:settings_track_recording&rev=1596641272)**

Last update: **2020/08/05 15:27**

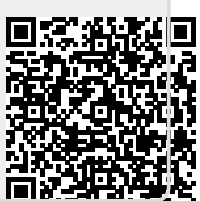